# **CLIP2TXT Взломанная версия Скачать бесплатно без регистрации X64**

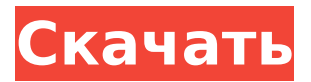

#### **CLIP2TXT Crack Free**

CLIP2TXT Cracked Version — небольшая бесплатная утилита командной строки для Windows. Первоначально он был разработан А. Х. Кроу. Это точная копия знаменитой утилиты командной строки TCLIP Томаса Роу, но в полностью Win32-сборке. Другими словами, TCLIP — это повторное использование исходного кода. Точно так же CLIP2TXT Product Key представляет собой повторное использование известной утилиты tcl2dos (Thomas Rowe). Активация кофакторнезависимой фосфатазы (RIP) посредством передачи сигналов атипичными рецепторами B-клеток. Атипичный митогенный рецептор протеинтирозинкиназы В-клеточный антигенный рецептор (BCR) является преобразователем сигнальных событий клеточной поверхности-мембраны, которые способствуют росту и развитию Вклеток. Хотя было идентифицировано несколько белков ниже BCR, мало что известно о биохимических последствиях передачи сигналов рецепторами в лимфоцитах. Мы демонстрируем, что кофакторнезависимая фосфатаза (COP) 2 (также называемая регуляторной субъединицей 12B протеинфосфатазы-1) специфически рекрутируется в BCR путем фосфорилирования киназой семейства Src Lyn. Это взаимодействие запускает инактивацию фосфатазы путем вытеснения предполагаемого ингибитора фосфатазы. Используя иммунопреципитацию и биохимические анализы, мы демонстрируем, что неспособность нефосфорилируемого мутанта COP2 связываться с BCR связана с дефицитом его способности дефосфорилировать тирозин. Эти результаты демонстрируют, что атипичный сигнал BCR координирует активацию связанного с Ras кофактора Cdc25 Ras.1. Область изобретения Настоящее изобретение относится к способу и устройству для эффективного хранения данных мобильного терминала и, более конкретно, к способу и устройству для эффективного хранения данных мобильного терминала. 2. Описание предшествующего уровня техники Ожидается, что с расширением функциональных возможностей и услуг мобильных терминальных устройств мобильные терминальные устройства будут иметь различные типы устройств хранения для хранения данных и могут включать мобильные телефоны, персональные цифровые помощники, карманные компьютеры, мультимедийные устройства, навигационные устройства, и т.д., а также мобильные терминалы. Мобильные телефоны часто включают в себя часть ЖК-дисплея (жидкокристаллический дисплей) и часть терминала мобильного интернет-устройства (MID). Часть ЖК-дисплея и часть терминала MID часто используют одну батарею в качестве источника питания,

#### поэтому часть ЖК-дисплея и

#### **CLIP2TXT**

-------------- -Генератор текста буфера обмена- CLIP2TXT — это один исполняемый файл Win32 в символьном режиме. Он не требует никаких дополнительных .DLL или других файлов. Он не предназначен для использования в каких-либо других целях. -Коды символов и символов- В этом кратком руководстве есть несколько сюрпризов. Как и в английском языке, в мире кодов ASCII важны римские числа. Коды ASCII для римских чисел - от «L» до «Z», но вы редко, если вообще когда-либо, увидите это в таблице ASCII, Вот что ASCII говорит об этих кодах: L (100) (основание 10) -> 1-> 0010 M (010) (основание 10) -> 2-> 0010 N (110) (основание 10) -> 3-> 0011 О  $(001)$  (основание 10) -> 4-> 0001 Р (011) (основание 10) -> 5-> 0011 Q  $(011)$  (основание 10) -> 6-> 0011 R (101) (основание 10) -> 7-> 0101 S  $(011)$  (основание 10) -> 8-> 0111 Т (111) (основание 10) -> 9-> 0110 U (100) (основание 10) -> 0-> 0100 V (101) (база 10) -> 1-> 0101 Вт (110) (основание 10) -> 2-> 0110 Х (111) (основание 10) -> 3-> 0111 Ү  $(011)$  (основание 10) -> 4-> 0011 Z (011) (основание 10) -> 5-> 0011 Итак, вы можете видеть, что последовательность «1->0010» численно эквивалентна числу «L», но вы не хотите путать ее с буквой «I» в нижнем регистре. Иногда полезно знать и другие символы (некоторые из греческого алфавита, некоторые из иврита, некоторые из арабского и т. д.). Чтобы получить код символа, вам придется поискать его в таблице преобразования, но есть две таблицы, которые могут вас заинтересовать. У одного есть все коды ASCII, но также есть коды Unicode для тех же символов. Он называется «Код для символов» и его можно найти по адресу. Он написан в Windows ASCII, поэтому, несмотря на то, что коды одинаковы, 1709е42с4с

### **CLIP2TXT Crack+**

CLIP2TXT был написан John LoCascio и распространяется под лицензией GNU General Public License. Официальное уведомление: Автор не несет никакой ответственности за любой ущерб, причиненный в результате использования или неправильного использования его программного обеспечения. Ссылки по теме: Microsoft.// Copyright 2012 Авторы Go. Все права защищены. // Использование этого исходного кода регулируется BSD-стилем // лицензия, которую можно найти в файле LICENSE. // +сборка окон,гонка пакетные окна импорт ( "время выполнения" "небезопасно") константа raceenabled = истина func raceAcquire (адрес unsafe.Pointer) { время выполнения.RaceAcquire(адрес) } func raceReleaseMerge(addr unsafe.Pointer) { время выполнения.RaceReleaseMerge(адрес) } func raceReadRange (addr unsafe.Pointer, len int) { время выполнения.RaceReadRange(адрес, длина) } func raceWriteRange (addr unsafe.Pointer, len int) { runtime.RaceWriteRange(адрес, длина) } Селен является важным микроэлементом для здоровья человека. Было показано, что селен важен для нескольких аспектов здоровья человека, включая профилактику рака, снижение окислительного стресса и выработку гормонов щитовидной железы. В отличие от очевидной важности диетического селена в качестве антиоксиданта и иммуномодулятора, мало что известно о том, как селен включается в волосы. Волосы являются отличным биомонитором селена, а уровни селена в кутикулярном слое волос служат индикатором недавнего приема селена. Селен встраивается в волосы через биологически активный селеноцистеин, 21-ю аминокислоту, и скорость включения зависит от статуса селена в организме. Цель этого исследования состоит в том, чтобы определить степень включения селена в волосы и установить взаимосвязь между состоянием селена и скоростью включения селена. Изобретение относится к устройству рециркуляции выхлопных газов для двигателя внутреннего сгорания. Устройство рециркуляции выхлопных газов для двигателя внутреннего сгорания известно, например, из ЕР-А-0693891.В этой известной конструкции канал потока отработавших газов ответвляется от трубопровода отработавших газов основного трубопровода отработавших газов ряда цилиндров двигателя внутреннего сгорания.

#### **What's New In?**

CLIP2TXT — это утилита командной строки Win32 для пользователей Windows 95/98/ME/NT/2000/XP/2003/Vista, Он был написан на VB.NET. чтобы предоставить небольшое, простое в использовании приложение для копирования содержимого буфера обмена Windows в файл или на экран. Я также добавил функцию сохранения содержимого буфера обмена в файл .txt или .html. Эта функция была запрошена некоторыми веб-мастерами на форуме веб-почты в База знаний Parachute-Corporation. CLIP2TXT никоим образом не связан с Parachute-Corporation. Вы можете скачать CLIP2TXT с: Эта страница последний раз обновлялась 13 января 2006 г. Если вы обнаружите какие-либо ошибки, или если вы хотите внести свой вклад на этот сайт, пожалуйста, пришлите мне письмо! ПОЖАЛУЙСТА, НЕ ЗАБУДЬТЕ СДЕЛАТЬ ССЫЛКУ на эту веб-страницу с вашего другие страницы и веб-сайты. Спасибо! Copyright (C) 2002-2005 Тана Метал. Все права защищены.В: Связь между вероятностным пространством, случайной величиной и пространством выборки Я читал книгу Марка Вейлетта «Стохастические процессы и теория фильтрации» и после изучения первых трех глав, которые вводят основные понятия в стохастические процессы (частица или стохастический процесс, процесс, вероятностное пространство, случайные величины, распределение, случайная выборка), и ввести основные понятия случайного процесса (1. Стохастический процесс - это обобщение функции, 2.Выборочное пространство, 3.Случайная величина, 4. Случайная выборка), меня еще смущала связь между случайной величиной и случайный пример. В книге определение случайной выборки выглядит следующим образом: Случайная выборка случайного процесса \$\{Y\_n\}\_{n=0}^{\infty}\$ на интервале \$[0,1]\$ состоит из взятых значений \$Y 0, Y 1, Y 2, \ldots\$ в случайных точках  $$0 = t \ 0$ 

## **System Requirements:**

Поддерживаемый процессор: Интел Pentium III 700 МГц или выше Интел Pentium IV 1,4 ГГц или выше AMD Атлон 2500+ МГц Атом 1,5 ГГц или выше Память: 256 МБ ОЗУ (рекомендуется 1 ГБ для лучшей производительности) DirectX: 9,0 DirectX: 9,0 Графика: 100 МГц или выше (128+ МБ видеопамяти) Графическая память:

Related links: